## **TRI-MEweb Mini Tutorials**

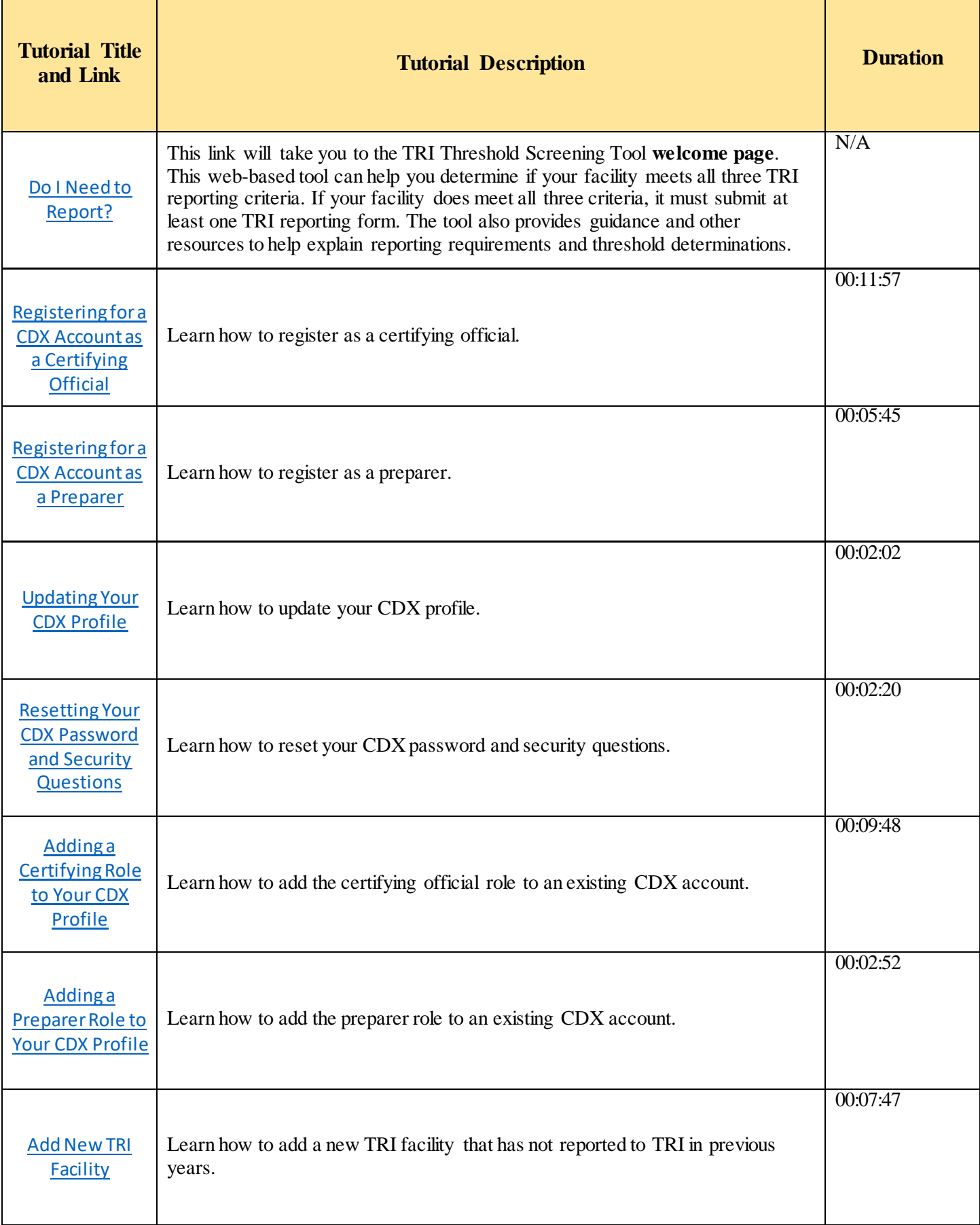

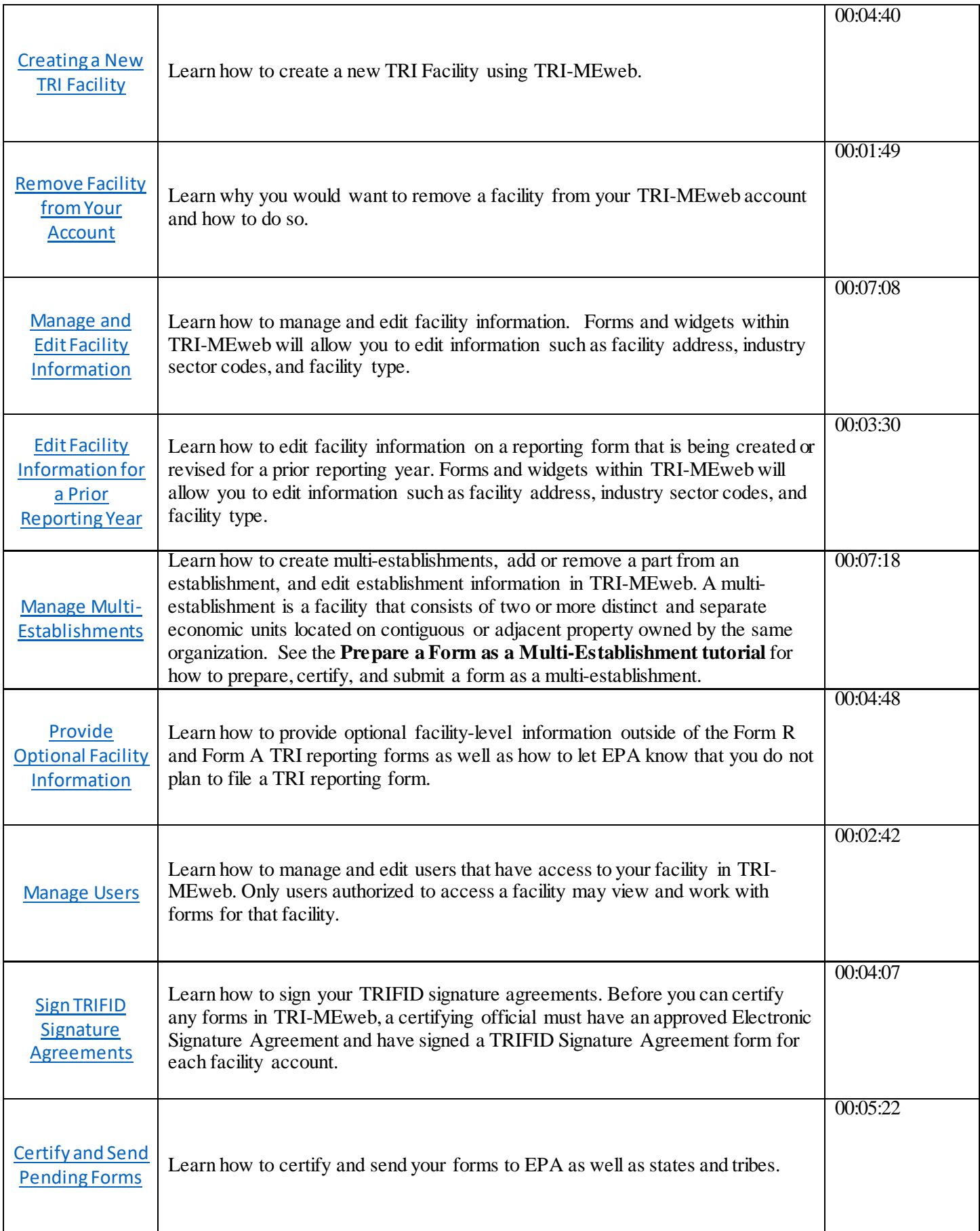

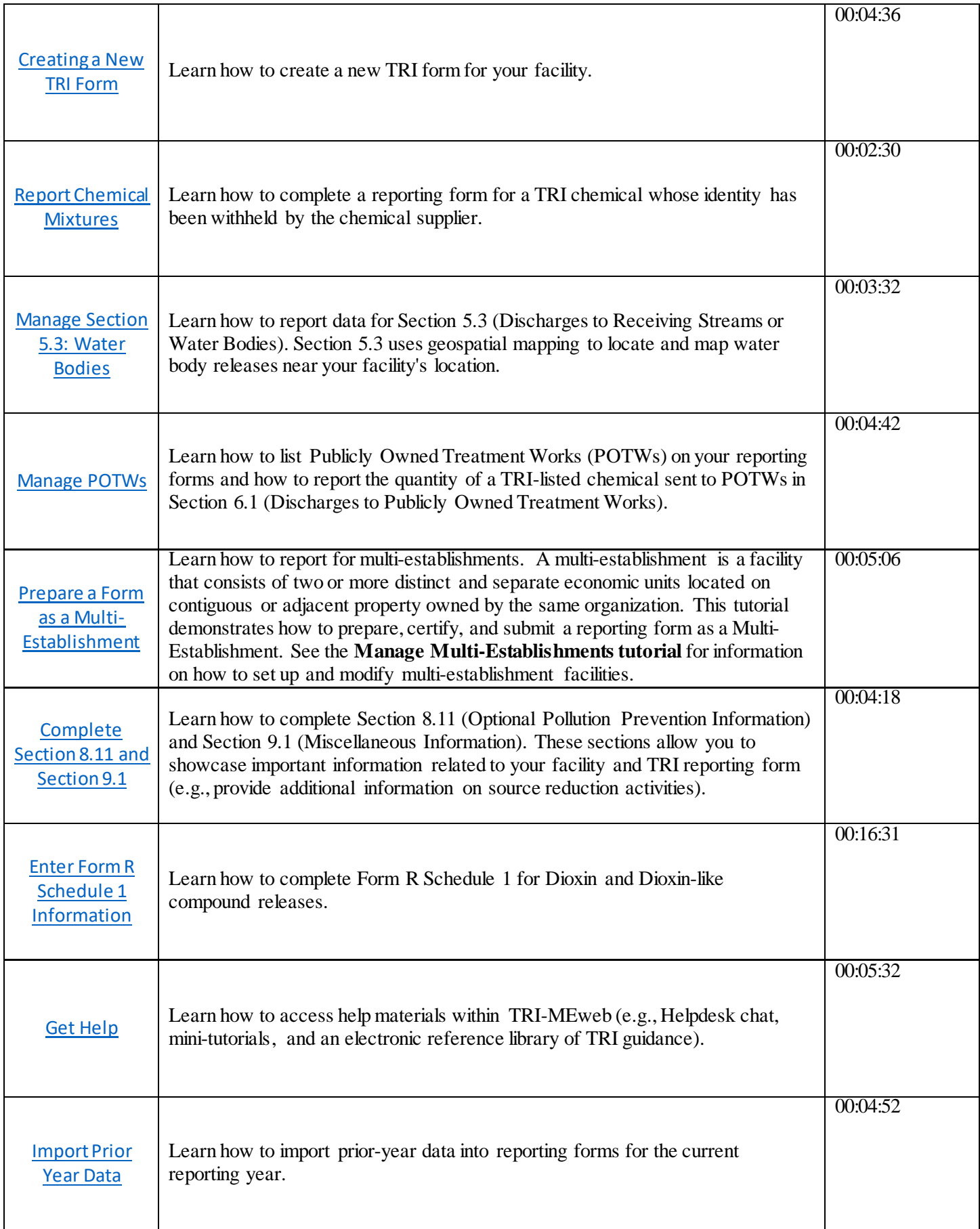

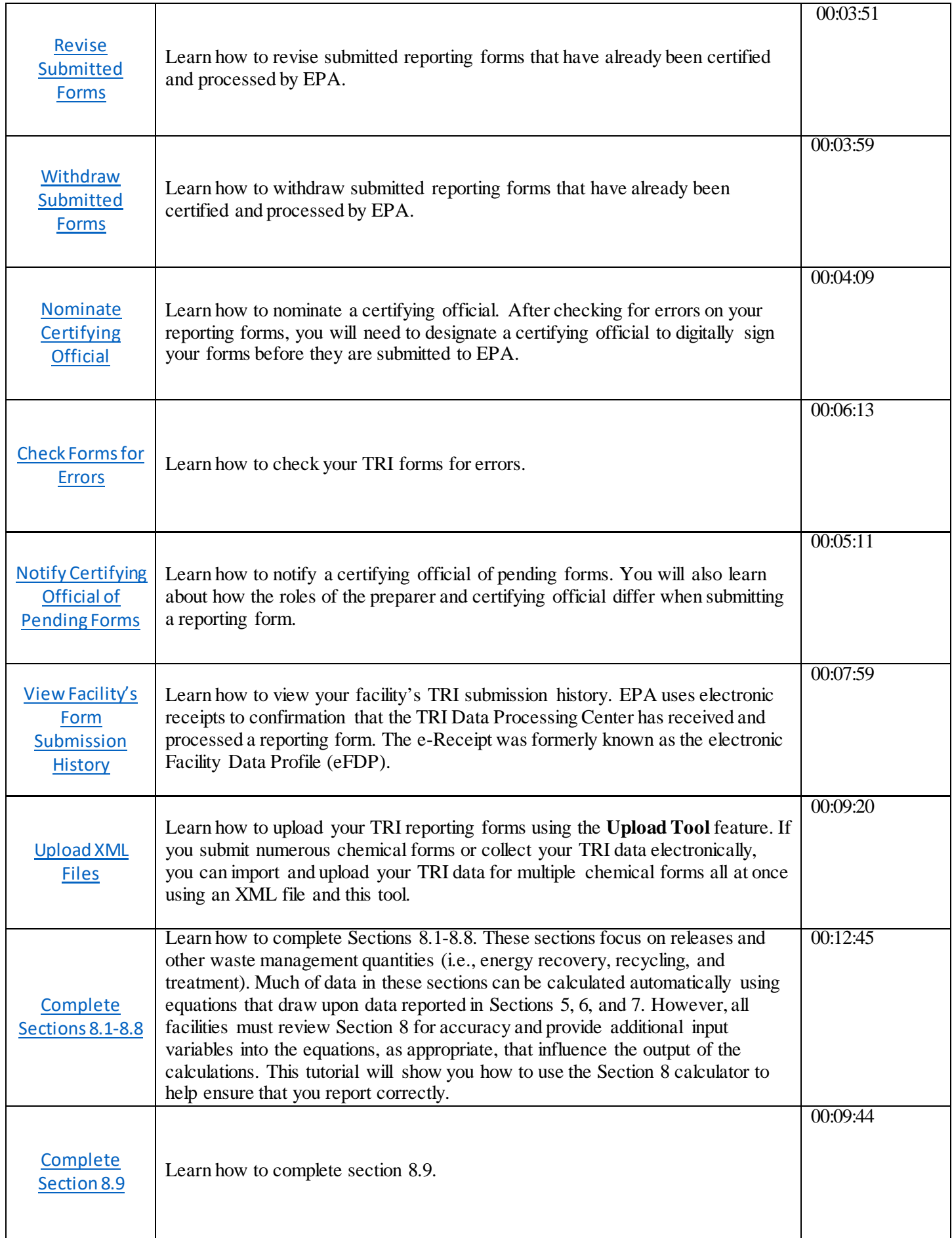

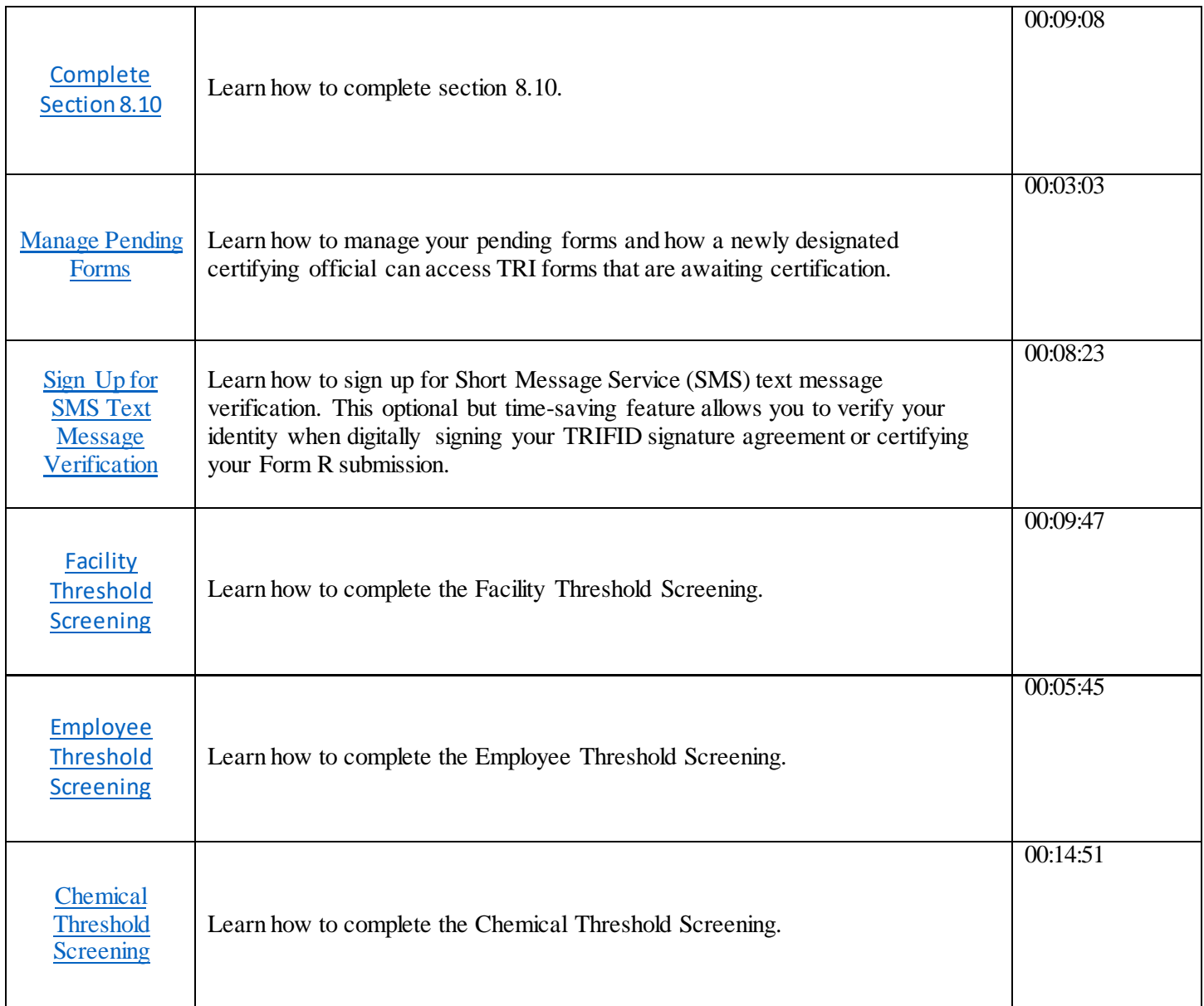